# DAWAN Plan de la formation [www.dawan.fr](https://www.dawan.fr)

# Formation Crystal Reports : Approfondissement

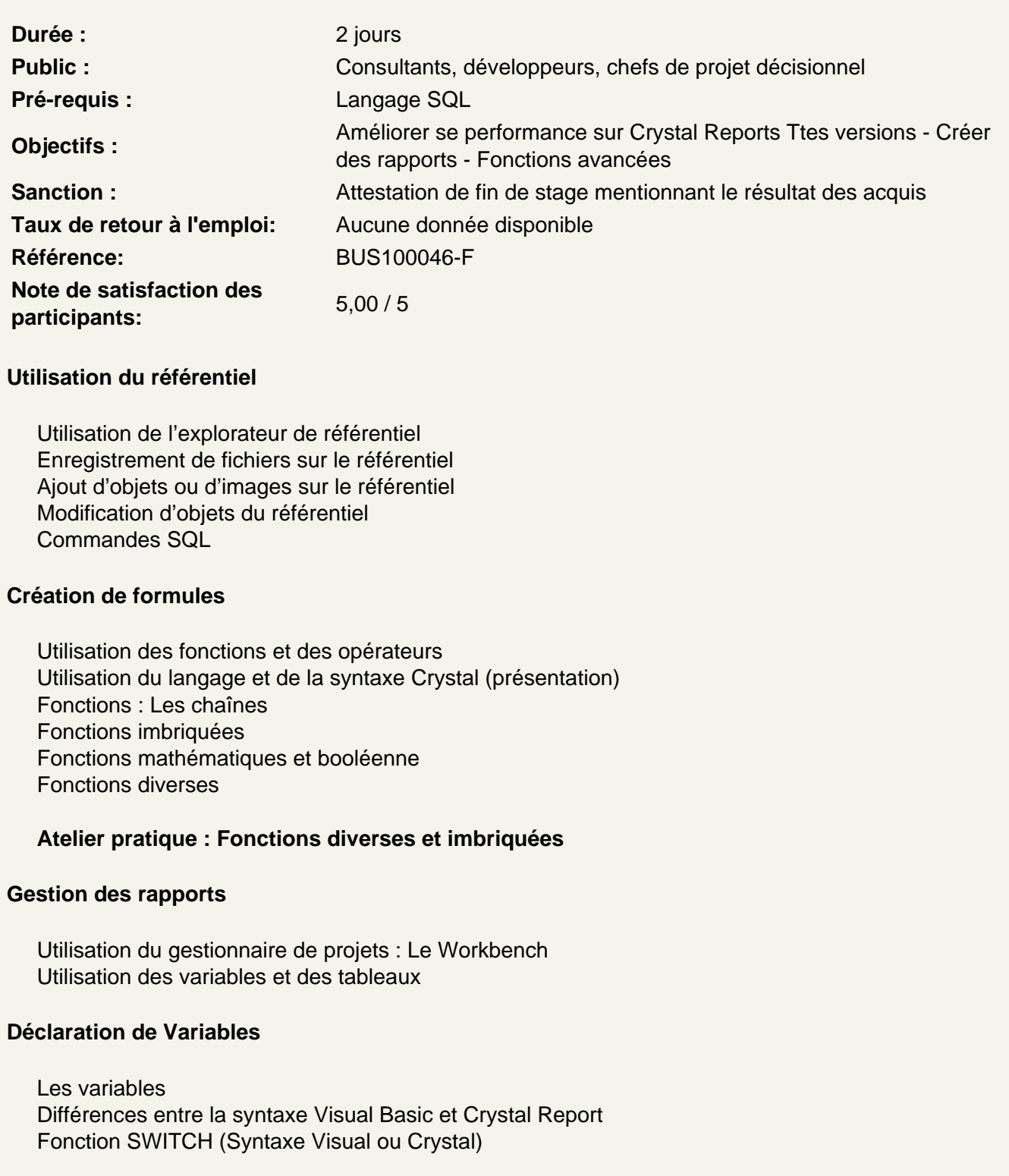

#### **Atelier pratique : Déclaration et utilisation de variables**

#### **Gestion des modèles**

Expert modèle Élaboration d'un modèle sans source de données

#### **Atelier pratique : Utilisation des modèles**

#### **Élaboration de rapports avec paramètres**

Ajouter des Champs de paramètres Mise en forme de champ de façon conditionnelle

#### **Atelier pratique : Création d'un paramètre simple**

## **Calculs dans les tableaux croisés**

Création d'un tableau croisé Modifier les options de l'expert tableau croisé Personnalisation d'un tableau croisé sans assistant Utilisation de champs calculés dans un T.C. (Nouveauté)

#### **Atelier pratique : Tableaux croisés**

#### **Gestion et options des sections**

Gestion des sections Gestion des multi-colonnes

#### **Création de rapports spécifiques**

Les champs de total cumulé

#### **Atelier pratique : Total cumulé**

#### **Gestion des alertes de rapports**

#### **Atelier pratique : Rapport d'alertes**

#### **Experts tri de groupe : Création de classements**

#### **Atelier pratique : Rapport N Meilleurs**

#### **Gestion conditionnelle des images dynamiques**

## **Atelier pratique : Gestion conditionnelle des images dynamiques**

#### **Ajout d'un objet Flash et Cartographie**

**Atelier pratique : Insérer des éléments Xcelsius**